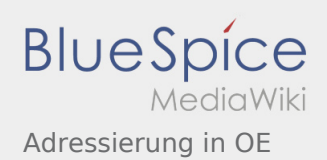

## Adressierung in OE

**[Version vom 24. Juli 2016, 21:17 Uhr](https://wiki.oevsv.at/w/index.php?title=Adressierung_in_OE&oldid=14121) ([Quelltext](https://wiki.oevsv.at/w/index.php?title=Adressierung_in_OE&action=edit&oldid=14121) [Aktuelle Version vom 27. Juli 2016, 10:44 Uhr](https://wiki.oevsv.at/w/index.php?title=Adressierung_in_OE&oldid=14126) ( [anzeigen\)](https://wiki.oevsv.at/w/index.php?title=Adressierung_in_OE&action=edit&oldid=14121)** [OE3CTS](https://wiki.oevsv.at/wiki/Benutzer:OE3CTS) ([Diskussion](https://wiki.oevsv.at/w/index.php?title=Benutzer_Diskussion:OE3CTS&action=view) | [Beiträge\)](https://wiki.oevsv.at/wiki/Spezial:Beitr%C3%A4ge/OE3CTS) K (OE3CTS verschob die Seite [Adressierung](https://wiki.oevsv.at/wiki/Adressierung) nach [Adr](https://wiki.oevsv.at/wiki/Adressierung_in_OE) [essierung in OE](https://wiki.oevsv.at/wiki/Adressierung_in_OE)) [← Zum vorherigen Versionsunterschied](https://wiki.oevsv.at/w/index.php?title=Adressierung_in_OE&diff=prev&oldid=14121)

**[Quelltext anzeigen](https://wiki.oevsv.at/w/index.php?title=Adressierung_in_OE&action=edit))** [Oe6rke](https://wiki.oevsv.at/wiki/Benutzer:Oe6rke) ([Diskussion](https://wiki.oevsv.at/w/index.php?title=Benutzer_Diskussion:Oe6rke&action=view) | [Beiträge\)](https://wiki.oevsv.at/wiki/Spezial:Beitr%C3%A4ge/Oe6rke) (→AS-Nummern)